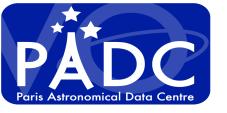

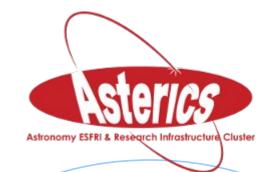

# Data publication at PADC using TAP ObsTap for CTA, Gaia ... and EPN-TAP for Europlanet

Pierre Le Sidamer on behalf of PADC

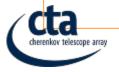

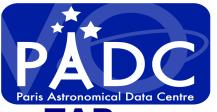

### Why and How TAP?

- TAP was designed to publish data tables
- TAP is for accessing tables inside relational databases
- TAP is a singularity in IVOA DAL as there is no constrain vocabulary (no automatic relation to core Data Model).
- TAP allows description and access to any type of data

#### **Relation between TAP and DM:**

- DM related to TAP proposed a Interop Strasbourg 2009.
- Defines sets of mandatory query parameters.
- ObsCore allows access to images, spectrum, cubes, time series, events ...

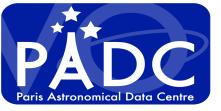

### PADC data providing using TAP

#### - CTA:

- Data level 4 and above : spectrum, images, tables.
  - TAP and SIA+SSA, allow to access all data concerning one object in a single query.
- Data level 3: to be processed, no defined protocol in IVOA to promote these type of data out of TAP. Standard access using ObsTap.

#### Gaia:

- PADC will have a mirror of Gaia catalog mainly for internal use

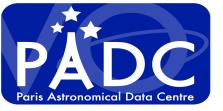

### PADC data providing using TAP

#### - VESPA:

- Planetary Science Data.
  - All types of data: images, cubes, time series, dynamic spectra, laboratory data ...
  - All levels of calibration
  - Many scientific areas with specific standards: planetary surface (GIS), atmosphere, plasma physic (space), solar physics (helio), small bodies, exoplanets ...
  - Many formats: Ascii, PDS 3 4, FITS, CDF,
     Net-CDF, GIS (geotiff, geojson ...), ...
  - Ground-based data, spatial data, in situ data, sample and laboratory data.

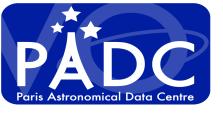

#### - CTA:

- Data level 4 and above : spectra, images, tables.
  - Clearly defined using TAP, allows to access all data concerning one object in a single query.
- Data level 3: to be processed, no defined protocol in IVOA to promote these type of data out of TAP. Standard access using ObsTap.

#### - GAIA:

- PADC will have a mirror of Gaia catalog mainly for internal use

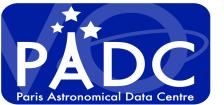

# Accessing TAP CI SET OF BEST RESUME JOB RUNNING

- TAP & ObsTap clients: TOPCAT

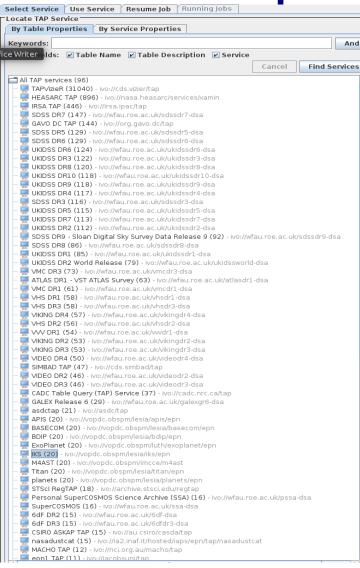

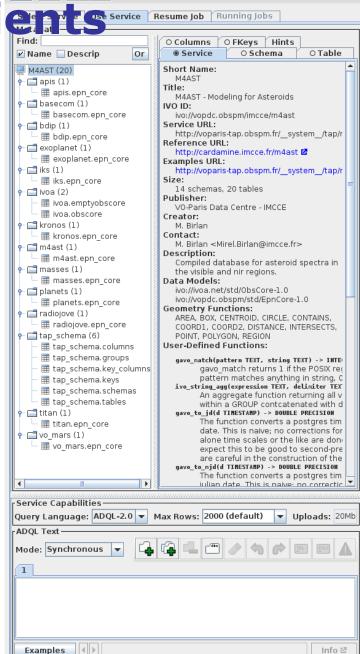

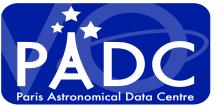

#### - TapHandle

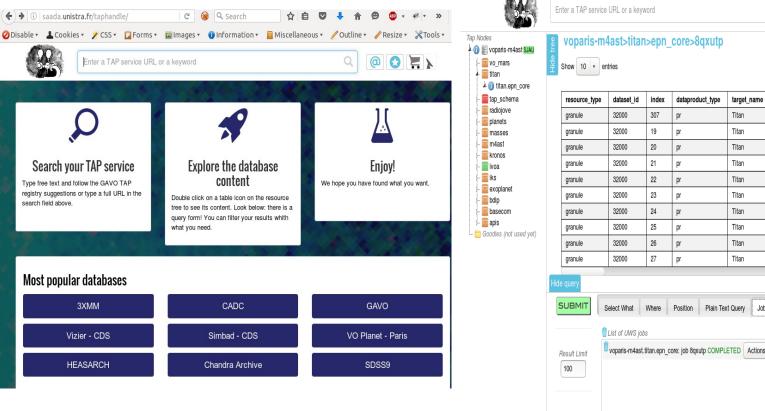

2453938.0 2453938.0 NaN satellite satellite 2455733.0 2455733.0 2455037.0 2455037.0 satellite 2455976.0 2455976.0 NaN 2453938.0 2453938.0 2455037.0 2455037.0 2456260.0 2456260.0 NaN satellite 2455929.0 2455929.0 satellite 2455976.0 2455976.0 voparis-m4ast.titan.epn core: job 8qxutp COMPLETED Actions

target\_class

time min

2455037.0

time\_max

2455037.0

Q Search

time\_sampling\_step\_min

User friendly, not specific to a DM

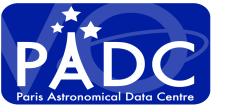

- TAP shell client: Tapsh
  - A way to script tap access in shell, also allows
     SAMP interaction
  - Dedicated to "advanced users"
  - Good complement to graphical access

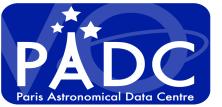

- TAP for dedicated project (web portals) CTA

| escope array Mont   | e Carlo simulations <u>Data Distiller</u> Data Reduction INAF CTA portal | Not logge                                        |
|---------------------|--------------------------------------------------------------------------|--------------------------------------------------|
| ✓ Cone Search       |                                                                          |                                                  |
| Target Name         | Crab Nebula                                                              | Used to query Simbad with Sesame and set RA/Dec. |
| Source RA (deg)     | 83.633                                                                   | Right Ascension.                                 |
| Source Dec (deg)    | 22.514                                                                   | Declination.                                     |
| Search radius (deg) | 0.001                                                                    |                                                  |
|                     | Submit Reset                                                             |                                                  |
| ❤ ObsCore Search    |                                                                          |                                                  |
| proposal_id         |                                                                          | Proposal ID                                      |
| dataproduct_type    | Nothing selected ▼                                                       | Data product (file content) primary type         |
| dataproduct_level   | Nothing selected   ▼                                                     | DL0-5                                            |
| obs_id              |                                                                          | Run ID                                           |
| t_min               |                                                                          | Start time in MJD                                |
| t_max               |                                                                          | Stop time in MJD                                 |
| em_min_tev          |                                                                          | Start in spectral coordinates                    |
| em_max_tev          |                                                                          | Stop in spectral coordinates                     |
|                     |                                                                          |                                                  |

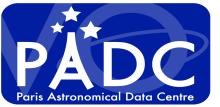

- TAP for dedicated project (web portals) GAIA

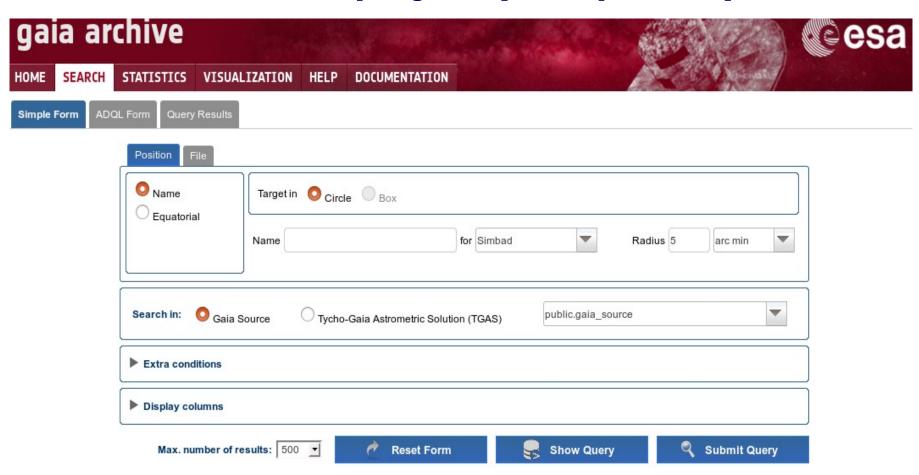

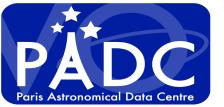

Aladin

**SPLAT** 

CASSIS

Saturn in March 2012

- TAP for dedicated project (web portals) Vespa

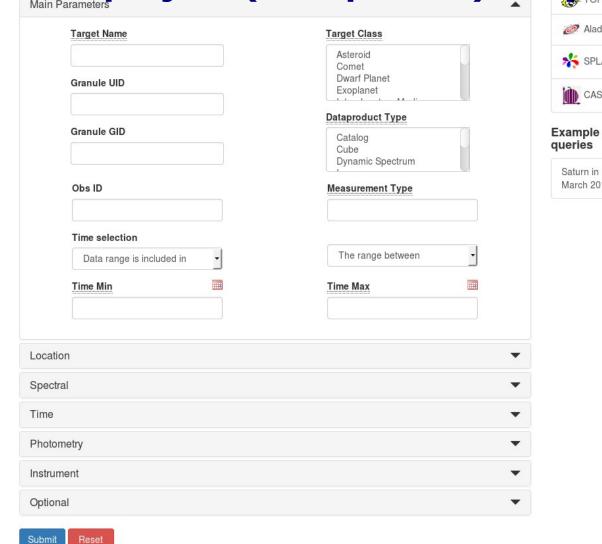

Paris Astronomical Data Co

ccessing TAP for user Custom resource

**EPN Resources** 

### **TAP clients**

AMDA - CDPP AMDA DataBase 939298 results TAP for dedicated project (web portals) Vespa

APIS - Auroral Planetary Imaging and Spectroscopy 23398 results BASECOM - The Nançay Cometary Database 15612 results Q BDIP - Base de Données d'Images Planetaires 16907 results

hfc1ar - Heliophysics Feature Catalog active regions 948628 results

hfc1t3 - Heliophysics Feature Catalog type 3 radio bursts 90846 results Q

•

Q

Q

Q

Q

Q

IKS - IR spectroscopy of comet Halley 104 results

M4AST - M4AST - Modeling for Asteroids 2750 results

nasadustcat - INAF-IAPS RDB NASA dust catalogue TAP service 4272 results

planets - Main characteristics of solar system planets 9 results

routinejup - Jupiter Routine Observations 708 results

Titan - Vertical Profiles in Titan Middle Atmosphere 717 results

Generated WHERE clause of ADQL statement:

SELECT \* FROM

Plotting tools

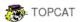

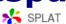

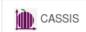

#### Example queries

Saturn in March 2012

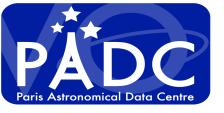

# User point of view and TAP client

Generic client have to guide user in Schema + Table +ADQL

Specific client hide complexity and allow to visualize only the useful data:

- Dedicate a specific TAP server for the project
- Identify the useful services
- For EPN-TAP: extract specific resources from the registry.

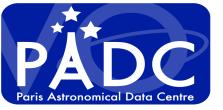

# Declaration of TAP service in the registry

```
<tableset>
    <schema>
        <name>apis</name>

            <name>apis.epn_core</name>

            </schema>
            </tableset>
```

**Define schema** 

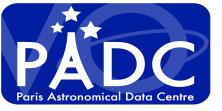

# We encourage data providers to use DaCHS

#### Model of One VOResource for One Service

- Easy to register all information
- Appear N time in generic clients

#### Model of publishing registry inside DaCHS

- One TAP service and many collections / VODataService
- One collection must define EPN-CORE DM, the version and the database schema name. Not compatible with DataCollection Schema (XML Schema)
- Need to customise registry query
- Wrong use of Utype to register datamodel and version

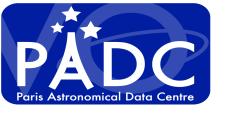

### Conclusion: TAP is largely used /

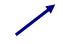

#### \* Astronomers:

- All new large projects intend to use ObsTap, scientific use case will come soon.
- Data mining will come soon, we have to be ready.

Clients have to be ready for VO agnostic users.

\* Data Providers

Already two advanced framework for data publishing: Advertise, feedback, community should be encouraged and followed to increase publication.